# **Educación a distancia utilizando internet: experiencia en cursos de postgrado de la Universidad Nacional de La Plata**

**Javier Díaz, Ana Paola Amadeo y María Alejandra Osorio**  Universidad Nacional de La Plata (Argentina)

> Introducción Actividades a distancia Evaluación de herramientas Tendencias Bibliografía

### **Introducción**

Con el fin de organizar las actividades, sin recargar a los profesores excesivamente y sin afectar su relación con los estudiantes que atienden presencialmente los cursos, se incorpora la figura de un tutor, el cual no solamente será responsable del *web site* del curso, sino también programara las tareas desarrolladas en el mismo, sin perder de vista a los estudiantes y a los profesores, moderara las listas de interés, y los grupos de interés, las tele conferencias, el etc.. En detalle este artículo se centra en la evolución de las herramientas y de la metodología utilizada en nuestro «Magíster», como resultado de diversos factores como: la diversidad de audiencia de los cursos, problemas que surgen por la pobre infraestructura en las comunicaciones en varias regiones y las desventajas de ciertas herramientas específicas. También incluimos (por el motivo de la brevedad) una explicación abreviada de las diversas herramientas evaluadas y utilizadas en los cursos.

Este trabajo finalmente muestra y concluye de cómo una combinación de herramientas económicas usadas y manejadas correctamente se puede utilizar para satisfacer las necesidades de un curso de postgrado de educación a distancia y expandir los horizontes de los alumnos respectivos.

## **Estructura del curso del máster de redes**

Para una mejor descripción del «Magíster» (incluyendo información general, la estructura del curso, los profesores involucrados, el equipamiento utilizado en los laboratorios, etc), se recomienda conveniente la consulta de la dirección http:// www.linti.unlp.edu.ar.

Usualmente el profesor prepara las diferentes clases del curso en *PowerPoint*, proveyendo material de referencia como RFC's [1], tutoriales [2], archivos .TXT [3] o archivos .RTF [4] o referencias a sitios *web*. Los mismos son entregados con anterioridad a los estudiantes de la fecha prevista por cronograma.

El «Magíster de Redes», recientemente acreditado por la CONEAU [24] tiene en su modalidad presencial in número de alumnos constante.

#### **Actividades a distancia**

#### **Inicio**

*Las actividades a distancia, inicialmente, se encuentran relacionadas con inscripción, organización de las clases( teoría y práctica), la supervisión continua de la actividad de los estudiantes ( por medio del logging y la entrega de los resultados de los ejercicios enviados por el profesor) y evacuación de consultas (vía e-mail e IRC). Estas actividades se complementan con práctica de laboratorio intensivo (llevas a cabo durante fines de semanas) y exámenes finales presenciales.* 

Desde 1997, por requerimiento de profesores de las Universidades Nacionales de Entre Ríos y Mar del Plata y Técnicos de la Red de Interconexión Universitaria (RIU [5]), se decidió comenzar con una modalidad semi-presencial, reduciendo la necesidad de viajar para tomar los cursos (exclusivamente para practicas intensivas de laboratorio y la evaluación final). En esta primera experiencia se utilizaron solamente herramientas de comunicación asincrónicas (*e-mail*).

# **Evolución**

*La inserción de la WWW como medio para distribuir el material de los cursos, genero una nueva etapa en la actividad a distancia. Los materiales se enriquecieron con la utilización de nuevas herramientas como IRC, referencias externas de interés, simuladores de protocolos de redes, grupos de interés, etc.*

A partir de agosto de 1998 la inscripción se extendió para profesionales y profesores de las universidades nacionales con conexión *full Internet*, utilizando RIU o RETINA [6], y un conjunto de condiciones que permitan un control mas estricto de las actividades del alumno:

• El estudiante debe tener acceso *full Internet* en forma regular (para acceder al *web-site*, bajarse información como teorías, ejercicios, material complementario, solución de problemas, etc) y deberá utilizar fluidamente el correo

electrónico.

• El estudiante debe realizar los ejercicios individualmente, realizando las entregas en forma personalizada. No se permiten las respuestas en conjunto.

### **Herramientas**

La modalidad de comunicación en la cual se basa el aprendizaje condiciona el diseño y la estructura del curso. Los recursos utilizados deben adaptarse al alumno y a la disponibilidad de las nuevas tecnologías por parte del mismo.

Los materiales utilizados son impresos, libros, audiovisuales e informáticos. A continuación se presenta una breve descripción de los mismos.

- *Web site* basado en material digital provisto por el profesor, estructurado de acuerdo a la metodología utilizada.
- Servidor de *web*: Internet Information Server ( Windows NT)
- Accesos individuales para cada alumno: para acceder a la información publicada en la *Web*, el alumno debe estar previamente definido como usuario de la NT.
- Herramientas del tipo asincrónico [7], como el servicio de correo electrónico entre docente, tutor y alumnos, que no requieren de la participación simultanea de los mismos. La lista general de alumnos a distancia para difusión de novedades, intercambio de experiencias y evacuación de preguntas al profesor. El tutor provee cuentas de *e-mail*  para entrega automatizada de las prácticas (con tiempo de expiración y donde los alumnos envían por correo electrónico las respuestas)
- Herramientas del tipo sincrónico [8], como IRC de la cual participan los integrantes del curso en tiempo real, moderadas por tutor.
- Vídeos de clases presenciales dictadas por el profesor.

# **Metodología**

Para acceder al *web site*, el alumno debe estar definido como usuario de un servidor NT, y accederá a carpetas y archivos específicos (dependiendo del curso que este tomando).

- Presentación del docente a cargo del curso, con su currículo y su *e-mail.*
- Presentación del programa de la materia y bibliografía a utilizar recomendada por la cátedra.
- Teoría estructurada por clases y donde las mismas se

hacían disponibles en varios formatos para facilitar la consulta en línea y la transferencia efectiva (.html [9], .pdf [10], .zip [11], .ppt [12]).

- Teorías complementarias: es presentado para aquellos estudiantes interesados en profundizar un tema determinado. Se encuentran simuladores, *RFC´s*, *Url´s* [13] de interés, etc.
- Prácticas estructuradas por unidad y tema: El control de la fecha de recepción de las entregas es automático, de acuerdo al calendario publicado previamente. Las respuestas pueden presentarse en cualquiera de los siguientes formatos: .pdf, .html, .doc [14]. Los alumnos que responden, en tiempo y forma, tienen una atención individual por medio de correo electrónico. Una vez vencidos todos los plazos, las resoluciones de los trabajos son publicados, y cualquier duda al respecto será tratada en forma grupal.
- IRC: Se realizan reuniones virtuales para evacuar consultas en forma sincrónica. Para seleccionar la herramienta mas adecuada se compararon distintos productos existentes en el mercado, *MIRC* [15], *The Palace* [16], *ChatSpace* [17], etc. La administración y seguimiento de las reuniones son llevadas a cabo por el tutor, quien envía el resumen de la reunión a todos los integrantes del curso, presenciales o no.
- Repaso general: Se invita a los alumnos a una clase presencial, a efectos de repasar todos los temas vistos y tener una práctica de laboratorio. El encuentro es muy positivo tanto para los alumnos como para el docente, pues este encuentro permitió observar el nivel de preparación de los mismos.
- Examen final: Modalidad presencial, y el resultado del mismo es publicado en la *web*, para todos aquellos que no se presentaron en la primera fecha y los que debían volver a rendirlo.

#### **Inconvenientes encontrados**

- Baja calidad de los enlaces a internet: En la mayoría de las provincias de nuestro país, los enlaces son de baja calidad. Esto afecta tanto el acceso como la obtención del material por parte del alumno. La conexión se corta sin que el estudiante pueda recibir la información completa. Esto es subsanado, mediante el envío de las teorías por *e-mail*.
- Problemas laborales: El alto grado de competitividad de los profesionales que toman esta clase de cursos, lleva frecuentes cambios de trabajo y alta demanda de los mismos.
- Mantener la motivación del alumno, continua siendo una barrera difícil de superar ante la imposibilidad, por baja

calidad de enlaces, de implementar de herramientas colaborativas acorde a las necesidades.

- Los exámenes finales y el laboratorio deben ser presenciales.
- El número de participantes en los encuentros virtuales continúa siendo moderado (véase los resultados obtenidos).

### **Evaluación de herramientas**

Para poder extender la experiencia a otros cursos, actualmente se están analizando herramientas de courseware a fin de obtener una administración mas simple (*WebCT* [18], *Top Class* [19], *Learning Space* [20]) y agregar herramientas para facilitar los talleres prácticos por internet (*Authorware* [21], *Netmeeting* [22], *CuSeeMe* [23]). Ambos puntos tienen como objetivo expandir y profundizar la modalidad a distancia.

> **WebCT:** es una herramienta que facilita la creación de entornos educativos sofisticados. Provee un conjunto de herramientas para facilitar el aprendizaje, la comunicación y la colaboración entre los estudiantes y el Instructor y un conjunto de herramientas administrativas para asistir a este último en el proceso de monitoreo de los alumnos. Fue desarrollado por el Departamento de Computación de la Universidad de British (Columbia, Estados Unidos).

> **Learning Space:** es un conjunto de templates de *Lotus Notes* que permite adaptar este producto a los requerimientos de la educación a distancia. El motor de base de datos para la administración del curso es *Lotus Domino* y la definición del mismo se lleva a cabo por medio de un cliente *Lotus Notes*. Fue desarrollado por la empresa Lotus.

> **Top Class:** es una herramienta para la implementación y administración de cursos basados en *web*. Fue seleccionada como la mejor herramienta para implementar cursos basados en *web* por la revista *PC Week* en 1999. La familia de productos *Top Class* está formada por *Top Class Server*, *Top Class Publisher Studio* y *Top Class Player*, *TopClass Converter* y *TopClass Asistants*. Los dos últimos son herramientas complementarias.

Fue desarrollado por la empresa WBT Systems.

A continuación se presenta una comparación de dichos productos evaluando el soporte para las funciones: presentación de contenidos multimedia, trabajo cooperativo y evaluación.

En las tablas se utilizan las siguientes abreviaturas: **No P**: No permite **I**: Integrado **No I**: No integrado

**Presentación de contenidos multimedia**: Incluye las facilidades para enriquecer el material de los cursos (animaciones, simulaciones, etc.), crear demostraciones y tutoriales.

**Trabajo cooperativo**, definido a partir de tres dimensiones: comunicación, cooperación y coordinación: La primera de ellas se establece de dos maneras posibles, en forma sincrónica o asincrónica. La cooperación está dada por mecanismos de actualización, los cuales permiten al instructor actualizar el contenido de los cursos y a los alumnos compartir notas y comentarios; aplicaciones compartidas y soporte para la investigación como índices, buscadores y glosarios. La coordinación está dada por las herramientas para soporte de administración de los alumnos y organización del curso.

La **evaluación**: incluye los distintos formatos para implementar exámenes y auto evaluaciones y el soporte para correcciones en línea.

> *Authorware*: Es una herramienta que permite desarrollar componentes multimediales. También puede ser descrita como una herramienta *courseware*. Fue desarrollada por la empresa Macromedia.

*Netmeeting*: Es una herramienta de videoconferencia, utilizando equipamiento *windows*  compatible, contribuye en apoyar el trabajo colaborativo por medio de video y audioconferencia, chat, pizarra electrónica, directorio de internet a fin de localizar personas pertenecientes a una lista previamente especificadas que están conectadas a internet en el mismo instante, transferencia de archivos, compartir aplicaciones y seguridad. Este producto fue desarrollado por la empresa Microsoft.

*CuSeeMe*: Es una herramienta desarrollada para

facilitar la comunicación de audio y video y colaboración de datos a través de internet. Es mejor que *Netmeeting* pues entre reflectores genera una única tasa de transferencia y permite que múltiples usuarios participen de una conferencia sobre internet. Soporta múltiples plataformas, incluyendo *Windows 95/98/NT*, *Sun Solaris* y *Red Hat Linux*. Este producto fue desarrollado por la Universidad de Cornell (Estados Unidos). Actualmente es distribuido por la empresa White Pine Software.

Además de las cuestiones técnicas debe tomarse en cuenta el factor costo de estos productos, antes de su adopción para la implementación de una serie de cursos a distancia. Por otra parte el hecho de usar formatos propietarios condiciona la integración con productos o sistemas *open source* de internet.

# **Tendencias**

Las siguientes consideraciones serán tomadas en cuenta en la planificación del próximo curso:

- Proveer técnicas para mejorar el *feedback* es esencial en un programa de educación a distancia. Estamos evaluando herramientas para promover la cooperación y el trabajo en grupo. La evaluación implica aspectos técnicos, tales como el funcionamiento, facilidad de uso y también la integración con otras herramientas y el rol del profesor y el tutor para moderar las discusiones.
- Proporcionar una manera más simple de seguimiento de los estudiantes y sus actividades, por medio de una combinación de registro de los servicios asíncronos (usados cuando el estudiante lo desea, *e-mail* y *web* bajo demanda) y de registros de herramientas síncronas (usadas para motivar y comunicarse horizontalmente, teléfono-IRC).
- Ampliar la base de información disponible en línea. Colocando y publicando todo (eventos presenciales, preguntas, respuestas, recursos bibliográficos, etc.): Esto disminuirá la necesidad de los estudiantes de contar con el montón de material de ayuda de los cursos tradicionales (videos de las clases, de las notas de los estudiantes que atienden a las clases).
- Proporcionar encuestas en línea para los estudiantes, y también para uno mismo: Éstos son utilizados para proporcionar a *feedback* inmediato al estudiante.
- Proporcionar modelos y formatos, para los profesores, que les permite una creación rápida de lecciones o de unidades

y de materiales educativos, etc.

• Proveer a los profesores y tutores la posibilidad de incorporar material, horarios y el contenido del curso asignado, sin importar tiempo y lugar: Esta herramienta hará más eficiente las respuestas, ante pedidos de los estudiantes, ya que los profesores pueden tener acceso y proveer la información requerida desde cualquier computadora con acceso internet.

#### **Bibliografía**

Rivera, M. (1999): «Las tecnologías educativas en la Educación a distancia». *UNED-CREAD.X Congreso internacional sobre Tecnología y educación a distancia. Tomo I. El estudiante de la Educación a Distancia en la Perspectiva del Nuevo Milenio*. Costa Rica, pp. XXXI – XXXVIII.

Garcia Aretio, L. (1999): «De la teoría del dialogo a la practica». *UNED-CREAD.X Congreso internacional sobre Tecnología y educación a distancia. Tomo I. El estudiante de la Educación a Distancia en la Perspectiva del Nuevo Milenio.* Costa Rica, pp. XIII – XXIX.

Cruz Muñoz, A. (1999): «La experiencia de los académicos en la aplicación de una herramienta de trabajo colaborativo: El caso de Learning Space en la UNED de Costa Rica». *UNED-CREAD.X Congreso internacional sobre Tecnología y educación a distancia. Tomo I. El estudiante de la Educación a Distancia en la Perspectiva del Nuevo Milenio.* Costa Rica, pp. 161-169.

Bates, AW. (1999): *Technology, open learning and distance education*. Ed. Trillas. México, pp.233-290.

CREAD-UAL. (1999): *III Jornadas de Educación a distancia. Desde el libro al Satélite: Una contribución a la equidad de la educación del Tercer Milenio.* Chile.

Shneiderman, Ben.(1998): *Designing the user Interface. Strategies for effective human computer interaction*. Ed. Addison Wesley. USA, pp.477-508

Porter, Lynnet R. (1997): *Creating the virtual classroom. Distance learning with the internet*. Ed. Wiley Computer Publishing.NY.

#### **NOTAS:**

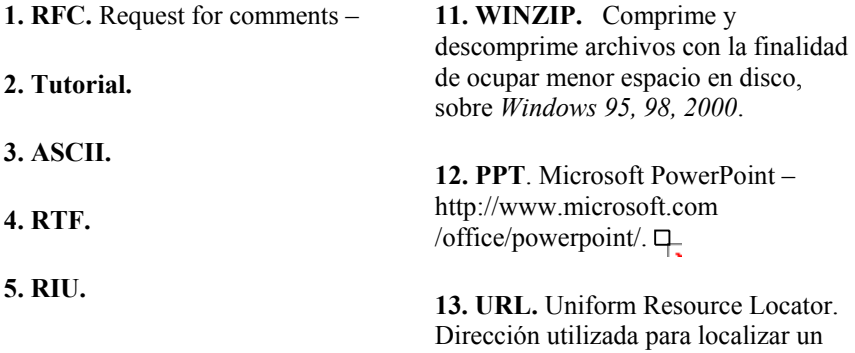

#### **6. RETINA.**

**7. Comunicación asincrónica: Comunicación establecida en tiempo diferido, el mensaje es enviado, la recepción y la posible nueva respuesta (***feedback***) no se producen en el mismo** 

**8. Comunicación sincrónica: Comunicación establecida en tiempo real, los mensajes se producen en forma simultanea e inmediata. (Ej.: teléfono, chat interactivo y video conferencia).**  *Dr.* 

*9. HTML. Hypertext Markup Language. Lenguaje de frames para crear documentos de hipertexto. RFC: 1866. http://dir.yahoo.com/ Computers and Internet/ Information and Documentation/* 

*10. PDF.* 

recurso en un web browser en Internet. http://www.netspace.org/ users/dwb/url-guide.html.  $\Box$ 

**14. DOC.**. Microsoft Word http://www.microsoft.com/office.

**15. MIRC.** http://www.mirc.com.

**16. The Palace.** http://www.ThePalace.com.

**17. CHATSPACE.** http://www.ChatSpace.com.

**18. WebCt.** http://www.webct.com.

**19. TopClass.** http://www.wbtsystems.com.

**20. Learning Space.** http://www.lotus.com/home.nsf/ welcome/learnspace.  $\Box$ 

**21. Authorware.**  http://www.macromedia.com.

**22. Netmeeting.**  http://www.microsoft.com/ windows/netmeeting.  $\Box$ 

**23. CuSeeMe.** http://www.wpine.com. Ъ.

**24. CONEAU.** Comisión Nacional de Evaluación y Coordinación Universitaria. Q.

**Centro Virtual Cervantes** © Instituto Cervantes (España), 2000-2003. Reservados todos los derechos.